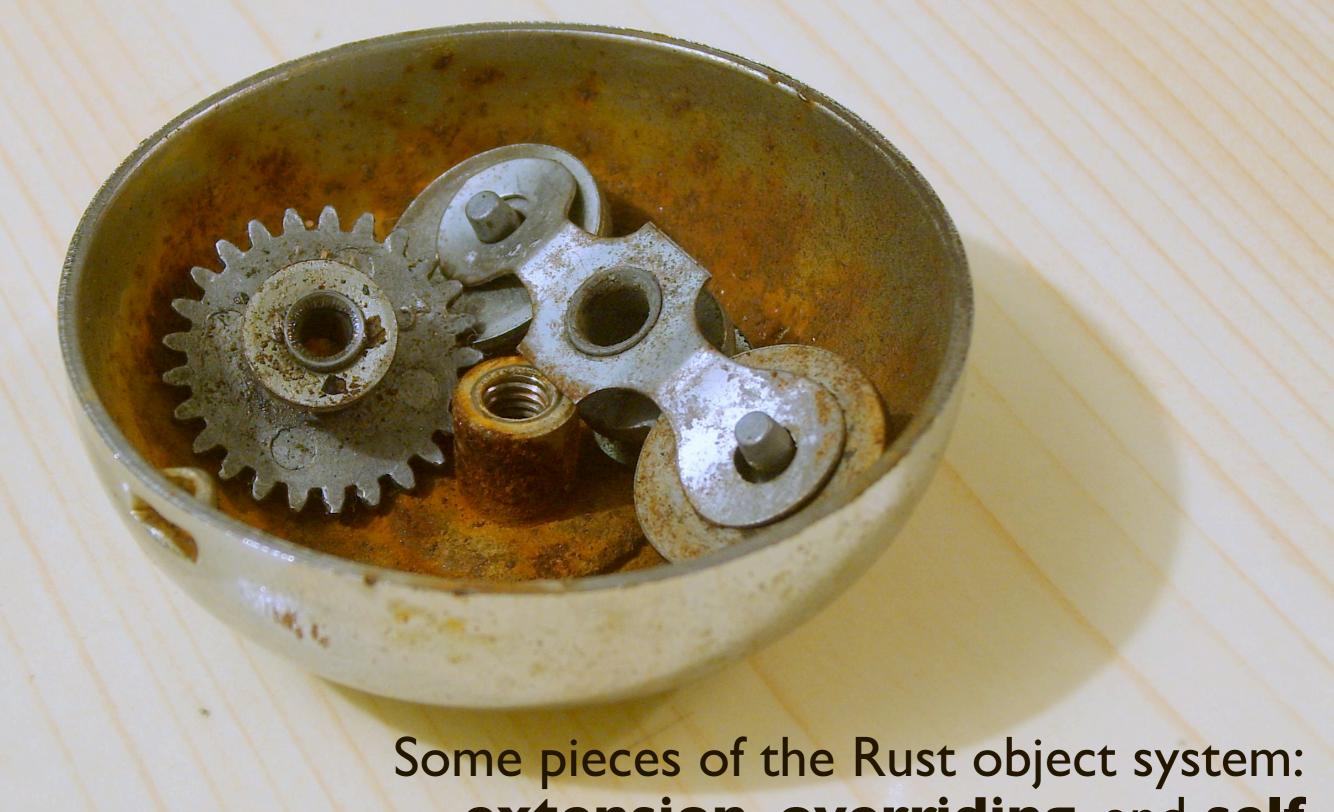

extension, overriding, and self

Lindsey Kuper Mozilla Research August 18, 2011

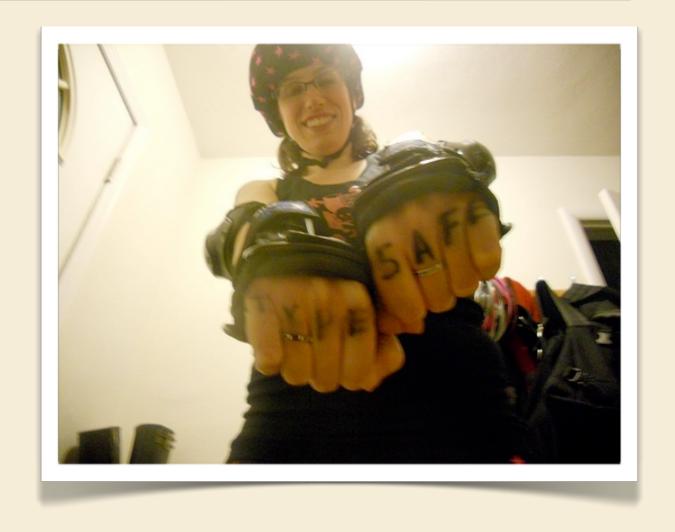

Graduated college (CS and music) in 2004

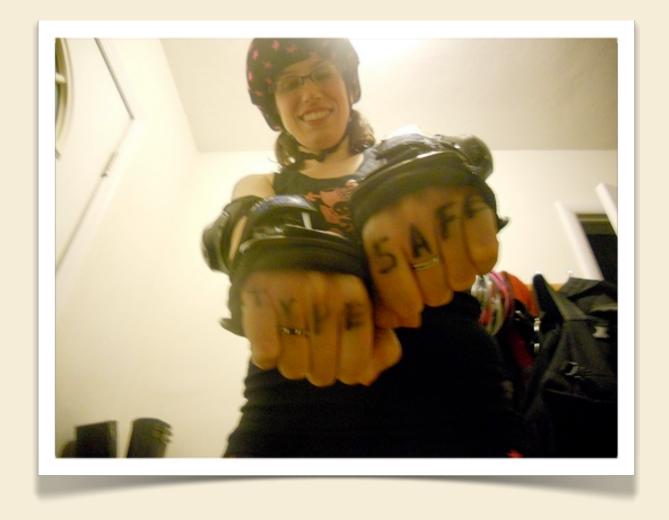

- Graduated college (CS and music) in 2004
- Web development at a (failed) startup, 2004–2006

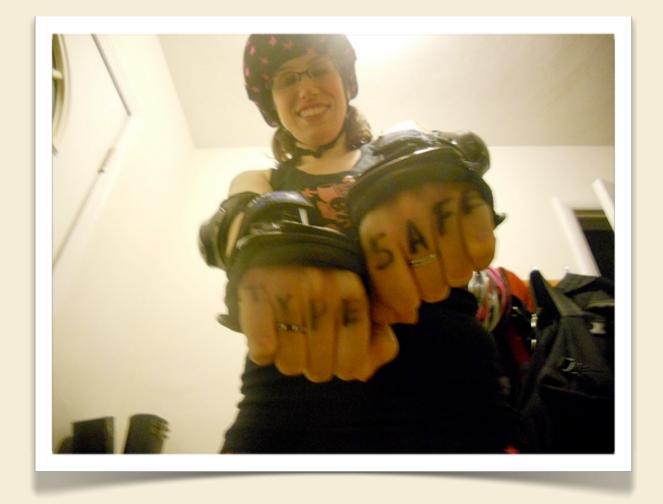

- Graduated college (CS and music) in 2004
- Web development at a (failed) startup, 2004–2006
- Perl plumbing at a publishing company, 2006—
   2008

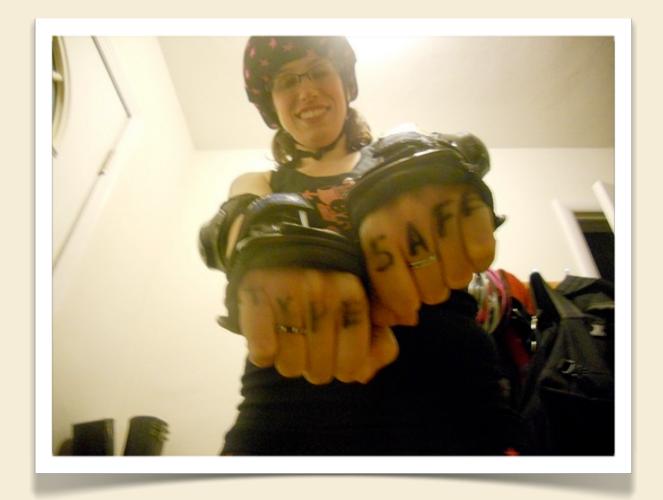

- Graduated college (CS and music) in 2004
- Web development at a (failed) startup, 2004–2006
- Perl plumbing at a publishing company, 2006–2008
  - but in 2007, I moved in with a couple of Haskell hackers...

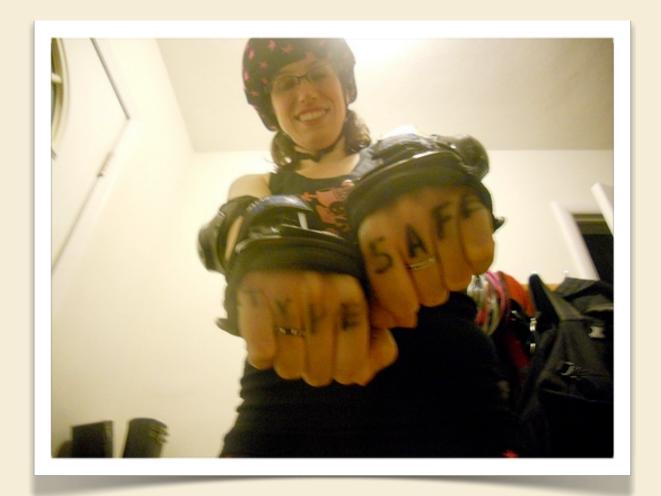

- Graduated college (CS and music) in 2004
- Web development at a (failed) startup, 2004–2006
- Perl plumbing at a publishing company, 2006–2008
  - but in 2007, I moved in with a couple of Haskell hackers...
- Ph.D. student at Indiana studying PL since fall 2008

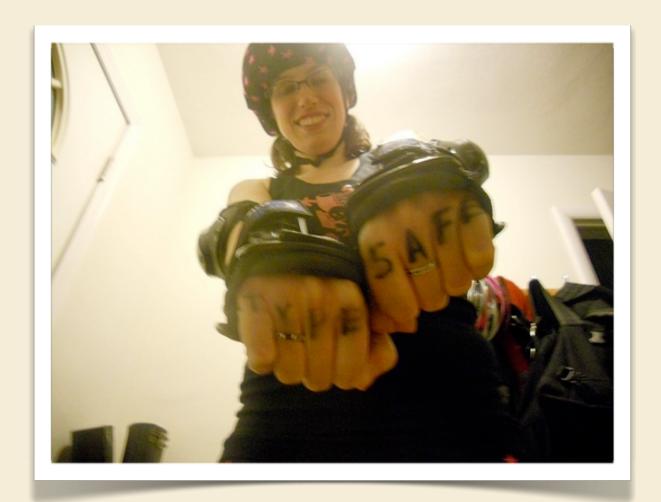

- Graduated college (CS and music) in 2004
- Web development at a (failed) startup, 2004–2006
- Perl plumbing at a publishing company, 2006—2008
  - but in 2007, I moved in with a couple of Haskell hackers...
- Ph.D. student at Indiana studying PL since fall 2008
  - and then I saw a job posting for Rust...

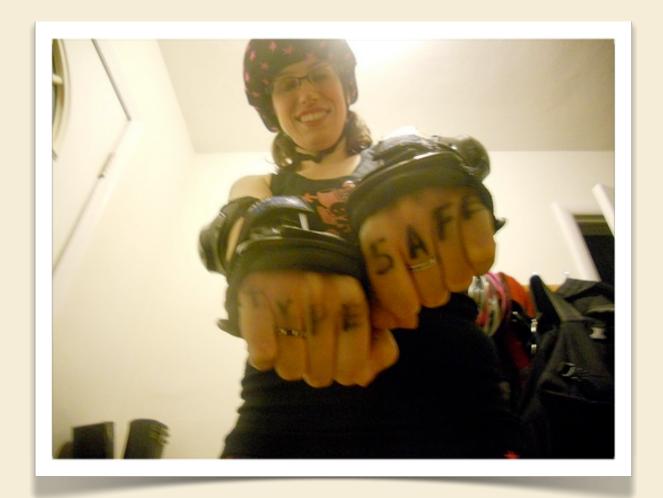

#### What's Rust?

a systems language pursuing the trifecta: safe, concurrent, fast

 I was intrigued by the idea of a classless object model and flexible prototype-style objects

- I was intrigued by the idea of a classless object model and flexible prototype-style objects
  - and was told, "None of that's implemented yet; go for it!"

- I was intrigued by the idea of a classless object model and flexible prototype-style objects
  - and was told, "None of that's implemented yet; go for it!"
  - No object extension, method overriding, or self-dispatch

- I was intrigued by the idea of a classless object model and flexible prototype-style objects
  - and was told, "None of that's implemented yet; go for it!"
  - No object extension, method overriding, or self-dispatch
- During my internship, I implemented those things

- I was intrigued by the idea of a classless object model and flexible prototype-style objects
  - and was told, "None of that's implemented yet; go for it!"
  - No object extension, method overriding, or self-dispatch
- During my internship, I implemented those things
  - and learned that they interact with each other in interesting ways

# Self-dispatch

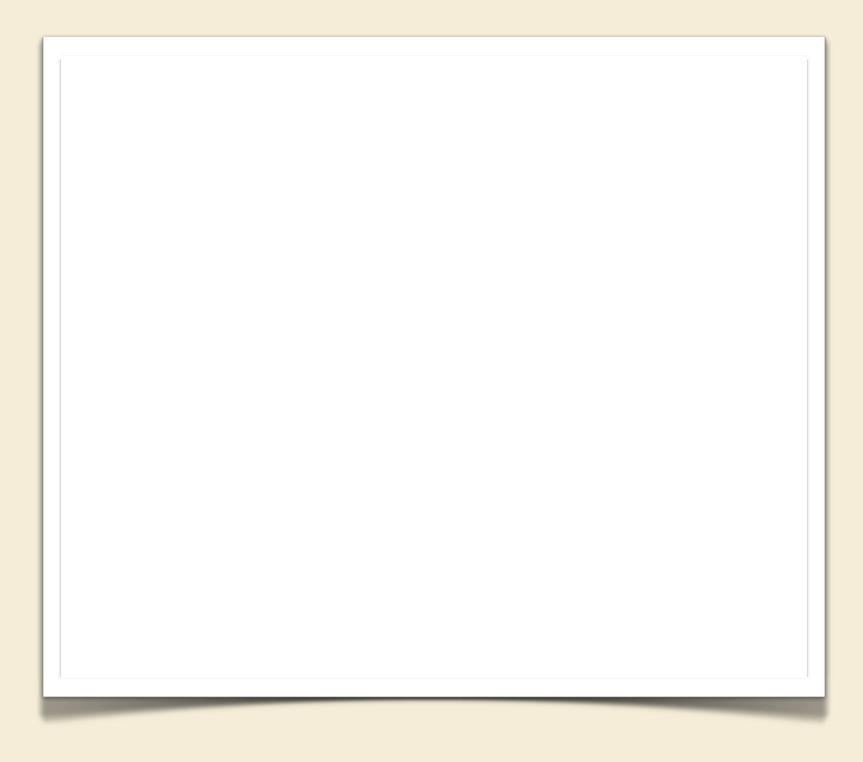

### Self-dispatch

```
obj cat() {
    fn ack() -> str {
       ret "ack";
    fn meow() -> str {
       ret "meow";
    fn zzz() -> str {
        ret self.meow();
let shortcat = cat();
assert (shortcat.zzz() == "meow");
```

### Self-dispatch + object extension

```
obj cat() {
    fn ack() -> str {
        ret "ack";
    fn meow() -> str {
        ret "meow";
    fn zzz() -> str {
        ret self.meow();
let shortcat = cat();
assert (shortcat.zzz() == "meow");
```

### Self-dispatch + object extension

```
obj cat() {
                               let longcat = obj() {
    fn ack() -> str {
                                   fn lol() -> str {
        ret "ack";
                                      ret "lol":
    fn meow() -> str {
                                   fn nyan() -> str {
        ret "meow";
                                      ret "nyan";
    fn zzz() -> str {
                                   with shortcat
        ret self.meow();
                               };
                               assert (longcat.zzz() == "meow");
let shortcat = cat();
assert (shortcat.zzz() == "meow");
```

#### A brainteaser...

```
obj cat() {
                               let longcat = obj() {
    fn ack() -> str {
                                   fn lol() -> str {
        ret "ack";
                                       ret "lol":
    fn meow() -> str {
                                   fn nyan() -> str {
        ret "meow";
                                       ret "nyan";
    fn zzz() -> str {
                                   with shortcat
        ret self.meow();
                               };
                               assert (longcat.zzz() == "meow");
let shortcat = cat();
assert (shortcat.zzz() == "meow");
```

On my first attempt, this returned "101".

Why?

#### A brainteaser...

```
obj cat() {
    fn ack() -> str {
        ret "ack";
    fn meow() -> str {
        ret "meow";
    fn zzz() -> str {
        ret self.meow();
let shortcat = cat();
assert (shortcat.zzz() == "meov
```

```
let longcat = obj() {
    fn lol() -> str {
        ret "lol";
    }
    fn nyan() -> str {
        ret "nyan";
    }
    with shortcat
};

assert (longcat.zzz() == "meow");
```

| - | longcat's vtable |      |                                       |
|---|------------------|------|---------------------------------------|
| W | 0                | ack  | forward to shortcat.ack()             |
|   | 1                | lol  | ret "lol"                             |
|   | 2                | meow | <pre>forward to shortcat.meow()</pre> |
|   |                  |      | ret "nyan"                            |
|   | 4                | ZZZ  | forward to shortcat.zzz()             |

#### A brainteaser...

```
obj cat() {
     fn ack() -> str {
         ret "ack";
     fn meow() -> str {
         ret "meow";
     fn zzz() -> str {
         ret self.meow();
 let shortcat = cat();
 assert (shortcat.zzz() == "meov
     shortcat's vtable
ack
     ret "ack"
meow ret "meow"
      ret self.meow()
ZZZ
```

```
let longcat = obj() {
    fn lol() -> str {
        ret "lol";
    }
    fn nyan() -> str {
        ret "nyan";
    }
    with shortcat
};

assert (longcat.zzz() == "meow");
```

|   | longcat's vtable |      |                                       |
|---|------------------|------|---------------------------------------|
| W | 0                | ack  | forward to shortcat.ack()             |
|   | -                | lol  | ret "lol"                             |
|   | 2                | meow | <pre>forward to shortcat.meow()</pre> |
|   |                  |      | ret "nyan"                            |
|   | 4                | ZZZ  | forward to shortcat.zzz()             |

#### How to fix it

```
obj cat() {
     fn ack() -> str {
         ret "ack";
     fn meow() -> str {
         ret "meow";
     fn zzz() -> str {
         ret self.meow();
 let shortcat = cat();
 assert (shortcat.zzz() == "meov
      shortcat's vtable
ack
     ret "ack"
meow ret "meow"
```

ret self.meow()

ZZZ

```
let longcat = obj() {
    fn lol() -> str {
        ret "lol";
    }
    fn nyan() -> str {
        ret "nyan";
    }
    with shortcat
};

assert (longcat.zzz() == "meow");
```

| - | longcat's vtable |      |                                       |
|---|------------------|------|---------------------------------------|
| W | 0                | ack  | forward to shortcat.ack()             |
|   | 1                | lol  | ret "lol"                             |
|   | 2                | meow | <pre>forward to shortcat.meow()</pre> |
|   | 3                |      | ret "nyan"                            |
|   | 4                | ZZZ  | forward to shortcat.zzz()             |

#### How to fix it

```
obj cat() {
                                 let longcat = obj() {
     fn ack() -> str {
                                      fn lol() -> str {
          ret "ack";
                                          ret "lol":
     fn meow() -> str {
                                      fn nyan() -> str {
          ret "meow":
                                          ret "nyan";
     fn zzz() -> str {
                                     with shortcat
         ret self.meow():
  shortcat's backwarding vtable
                                 assert (longcat.zzz() == "meow");
ack
      backward to longcat.ack()
meow
      backward to longcat.meow()
                                              longcat's vtable
ZZZ
      backward to longcat.zzz()
                                      ack
                                            forward to shortcat.ack()
      shortcat's vtable
                                      lol
                                            ret "lol"
ack
      ret "ack"
                                      meow
                                            forward to shortcat.meow()
      ret "meow"
meow
                                      nyan
                                            ret "nyan"
                                    4
      ret self.meow()
ZZZ
                                      ZZZ
                                            forward to shortcat.zzz()
```

```
obj cat() {
    fn ack() -> str {
        ret "ack";
    fn meow() -> str {
        ret "meow";
    fn zzz() -> str {
        ret self.meow();
let shortcat = cat();
assert (shortcat.zzz() == "meow");
```

```
obj cat() {
    fn ack() -> str {
        ret "ack";
    fn meow() -> str {
        ret "meow";
    fn zzz() -> str {
        ret self.meow();
let shortcat = cat();
assert (shortcat.zzz() == "meow");
```

```
obj cat() {
                              let longercat = obj() {
    fn ack() -> str {
                                  fn meow() -> str {
        ret "ack";
                                      ret "zzz";
    fn meow() -> str {
                                  with shortcat
        ret "meow";
                              };
    fn zzz() -> str {
                              assert (longercat.zzz() == "zzz");
        ret self.meow();
let shortcat = cat();
assert (shortcat.zzz() == "meow");
```

```
obj cat() {
                              let longercat = obj() {
    fn ack() -> str {
                                  fn meow() -> str {
        ret "ack";
                                      ret "zzz";
    fn meow() -> str {
                                  with shortcat
        ret "meow":
                              };
    fn zzz() -> str {
                              assert (longercat.zzz() == "zzz");
        ret self.meow();
let shortcat = cat();
assert (shortcat.zzz() == "meow");
                                          longercat's vtable
                                    ack
                                          forward to shortcat.ack()
```

meow

ZZZ

ret "zzz"

forward to shortcat.zzz()

```
obj cat() {
                             let longercat = obj() {
    fn ack() -> str {
                                  fn meow() -> str {
        ret "ack";
                                      ret "zzz";
    fn meow() -> str {
                                  with shortcat
        ret "meow";
                              };
    fn zzz() -> str {
                              assert (longercat.zzz() == "zzz");
        ret self.meow();
let shortcat = cat();
assert (shortcat.zzz() == "meow");
```

|   | shortcat's vtable |                 |  |
|---|-------------------|-----------------|--|
| 0 | ack               | ret "ack"       |  |
| ı | meow              | ret "meow"      |  |
| 2 | ZZZ               | ret self.meow() |  |

|   | longercat's vtable |                           |  |
|---|--------------------|---------------------------|--|
| 0 | ack                | forward to shortcat.ack() |  |
| _ | meow               | ret "zzz"                 |  |
| 2 | ZZZ                | forward to shortcat.zzz() |  |

```
obj cat() {
                                let longercat = obj() {
     fn ack() -> str {
                                    fn meow() -> str {
         ret "ack";
                                        ret "zzz";
     fn meow() -> str {
                                    with shortcat
         ret "meow":
                                };
     fn zzz() -> str {
                                assert (longercat.zzz() == "zzz");
         ret self.meow():
 shortcat's backwarding vtable
ack
      backward to longcat.ack()
      backward to longcat.meow()
meow
ZZZ
      backward to longcat.zzz()
```

| shortcat's vtable |      |                 |  |
|-------------------|------|-----------------|--|
| 0                 | ack  | ret "ack"       |  |
| I                 | meow | ret "meow"      |  |
| 2                 | ZZZ  | ret self.meow() |  |

|   | longercat's vtable |                           |  |
|---|--------------------|---------------------------|--|
| 0 | ack                | forward to shortcat.ack() |  |
| ı | meow               | ret "zzz"                 |  |
| 2 | ZZZ                | forward to shortcat.zzz() |  |

```
obj cat() {
                              let longercat = obj() {
    fn ack() -> str {
                                  fn meow() -> str {
        ret "ack";
                                      ret "zzz";
    fn meow() -> str {
                                  with shortcat
        ret "meow";
                              };
    fn zzz() -> str {
                              assert (longercat.zzz() == "zzz");
        ret self.meow();
let shortcat = cat();
assert (shortcat.zzz() == "meow");
```

```
obj cat() {
                              let longercat = obj() {
    fn ack() -> str {
                                  fn meow() -> str {
        ret "ack";
                                      ret "zzz";
    fn meow() -> str {
                                  with shortcat
        ret "meow";
                              };
    fn zzz() -> str {
                              assert (longercat.zzz() == "zzz");
        ret self.meow();
let shortcat = cat(
assert (shortcat.zz:
```

```
obj cat() {
                              let longercat = obj() {
    fn ack() -> str {
                                  fn meow() -> str {
        ret "ack";
                                      ret "zzz";
    fn meow() -> str {
                                  with shortcat
        ret "meow":
                              };
    fn zzz() -> str {
                              assert (longercat.zzz() == "zzz");
        ret self.meow();
                      let evenlongercat = obj() {
let shortcat = cat(
                          fn meow() -> str {
                              ret "zzzzzzz";
assert (shortcat.zz:
                          with longercat
                      };
                      assert (evenlongercat.zzz() == "zzzzzz");
```

### Go check it out!

http://rust-lang.org

### Life goal achieved!

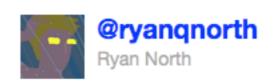

@shaver @lindsey @pcwalton as near as i can tell all the best people are at Mozilla, measuring "bestness" by "good at twitter" at least!

15 Aug via web 

☆ Favorite 
□ Undo Retweet 
¬ Reply

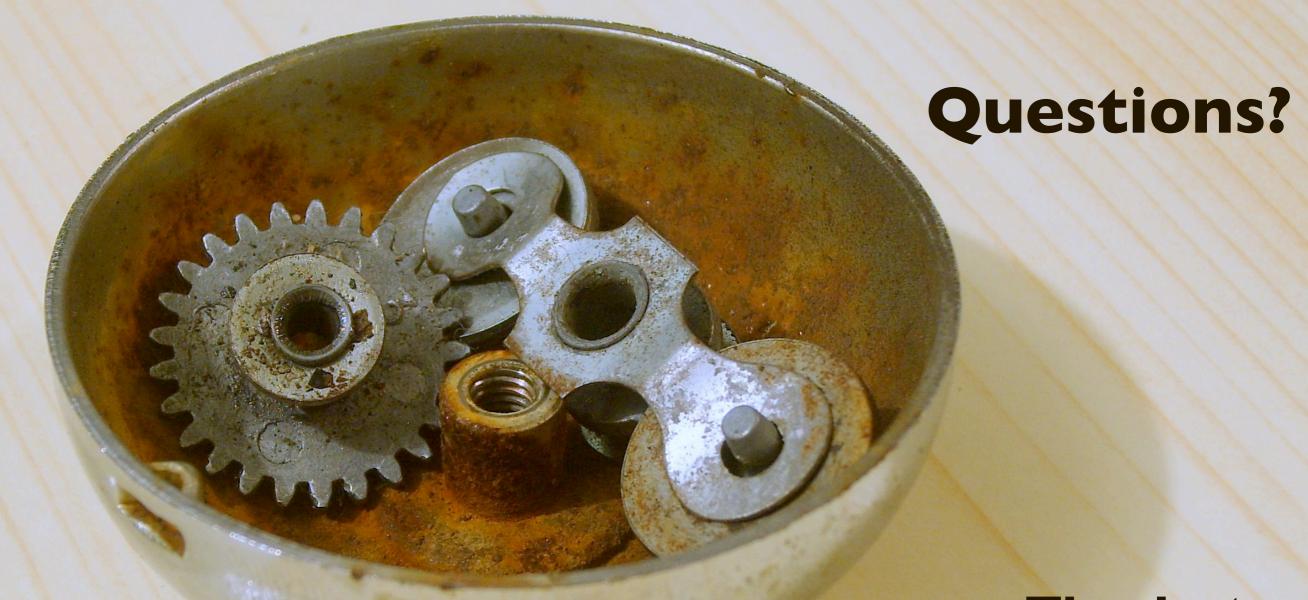

Thanks to:

Graydon Hoare and everyone on the Rust team Dave Herman and all of Mozilla Research

Me: lkuper@cs.indiana.edu; @lindsey

Rust: http://rust-lang.org

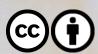